# Package 'hydroscoper'

May 14, 2021

Type Package

Title Interface to the Greek National Data Bank for Hydrometeorological Information

Version 1.4.1

Maintainer Konstantinos Vantas <kon. vantas@gmail.com>

Description R interface to the Greek National Data Bank for Hydrological and Meteorological Information. It covers Hydroscope's data sources and provides functions to transliterate, translate and download them into tidy dataframes.

URL <https://github.com/ropensci/hydroscoper>,

<https://docs.ropensci.org/hydroscoper/>

BugReports <https://github.com/ropensci/hydroscoper/issues>

Depends  $R$  ( $>= 3.4$ )

License MIT + file LICENSE

Encoding UTF-8

LazyData true

RoxygenNote 7.1.1

**Imports** stringi ( $>= 1.5$ ), stringr ( $>= 1.4$ ), tibble( $>= 3.1$ ), pingr ( $>= 1.4$ ) 2.0), readr ( $>= 1.4$ ), jsonlite ( $>= 1.7$ )

**Suggests** ggplot2 ( $>= 3.3$ ), knitr ( $>= 1.31$ ), rmarkdown ( $>= 2.7$ ), testthat  $(>= 3.0)$ 

VignetteBuilder knitr

NeedsCompilation no

Author Konstantinos Vantas [aut, cre]

(<https://orcid.org/0000-0001-6387-8791>), Sharla Gelfand [ctb, rev] (Sharla Gelfand reviewed the package for rOpenSci, see https://github.com/ropensci/onboarding/issues/185), Tim Trice [rev] (Tim Trice reviewed the package for rOpenSci, see https://github.com/ropensci/onboarding/issues/185)

Repository CRAN

Date/Publication 2021-05-14 16:30:03 UTC

# <span id="page-1-0"></span>R topics documented:

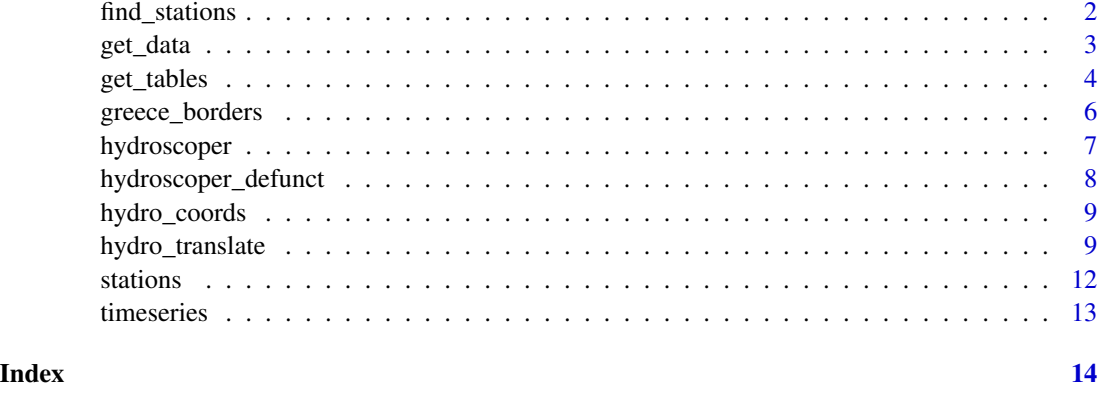

find\_stations *Find nearest stations using a point's coordinates*

### Description

find\_stations returns a tibble with the nearest stations' distances using a given point's longitude and latitude values. This function uses the Haversine formula for distance calculation in km.

#### Usage

```
find_stations(longitude = 24, latitude = 38)
```
#### Arguments

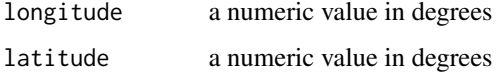

# Value

If the given longitude is in [24, 38] and the latitude is in [34, 42] (i.e. are valid values for Greece) returns an ordered tibble with the station\_id, name, subdomain and distance values in km. The station's data that are used come from the 'stations' dataset. Otherwise returns an error message.

#### Examples

```
# find the five nearest stations to a point near Thessaloniki,
# (lon, lat) = (22.97, 40.60)
head(find_stations(22.97, 40.60), 5)
```
<span id="page-2-0"></span>

#### Description

get\_data returns a tibble from a Hydroscope's time-series text file.

### Usage

```
get_data(subdomain = c("kyy", "ypaat", "emy", "deh"), time_id)
```
# Arguments

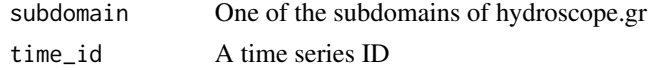

#### Value

If subdomain is one of:

- kyy, Ministry of Environment and Energy
- ypaat, Ministry of Rural Development and Food
- deh, Greek Public Power Corporation
- emy, National Meteorological Service

and time\_id exists in that subdomain, returns a tibble with the time series values. Otherwise returns an error message.

The dataframe columns are:

date The time series Dates (POSIXct)

value The time series values (numeric)

comment Comments about the values (character)

#### Note

Data are not available freely in the sub-domains: "deh" (Greek Public Power Corporation) and "emy" (National Meteorological Service).

#### Author(s)

Konstantinos Vantas, <kon.vantas@gmail.com>

#### References

Stations' data are retrieved from the Hydroscope's databases:

- Ministry of Environment, Energy and Climate Change.
- Ministry of Rural Development and Food.

#### Examples

```
## Not run:
# get time series 912 from the Greek Ministry of Environment and Energy
time_series <- get_data("kyy", 912)
## End(Not run)
```
#### get\_tables *Get tibbles from Hydroscope*

#### Description

A family of functions that return a tibble from a specific database from Hydroscope using the Enhydris API. get\_database returns a named list of tibbles using all the family's functions.

#### Usage

```
get_stations(subdomain = c("kyy", "ypaat", "emy", "deh"), translit = TRUE)
get_timeseries(subdomain = c("kyy", "ypaat", "emy", "deh"), translit = TRUE)
get_instruments(subdomain = c("kyy", "ypaat", "emy", "deh"), translit = TRUE)
get_water_basins(subdomain = c("kyy", "ypaat", "emy", "deh"), translit = TRUE)
get_water_divisions(
  subdomain = c("kyy", "ypaat", "emy", "deh"),
  translit = TRUE
\lambdaget_political_divisions(
  subdomain = c("kyy", "ypaat", "emy", "deh"),
  translit = TRUE
\lambdaget_variables(subdomain = c("kyy", "ypaat", "emy", "deh"), translit = TRUE)
get_units_of_measurement(
  subdomain = c("kyy", "ypaat", "emy", "deh"),
  translit = TRUE
\lambdaget_time_steps(subdomain = c("kyy", "ypaat", "emy", "deh"), translit = TRUE)
get_owners(subdomain = c("kyy", "ypaat", "emy", "deh"), translit = TRUE)
```
<span id="page-3-0"></span>

```
get_instruments_type(
  subdomain = c("kyy", "ypaat", "emy", "deh"),
  translit = TRUE\lambdaget_station_type(subdomain = c("kyy", "ypaat", "emy", "deh"), translit = TRUE)
get_database(subdomain = c("kyy", "ypaat", "emy", "deh"), translit = TRUE)
```
#### Arguments

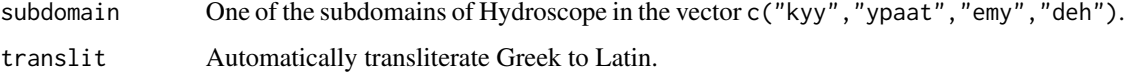

# Value

If subdomain is one of:

- kyy, Ministry of Environment and Energy.
- ypaat, Ministry of Rural Development and Food.
- deh, Greek Public Power Corporation.
- emy, National Meteorological Service.

returns a tibble or a named list with tibbles from the corresponding database. Otherwise returns an error message.

#### Note

Objects' IDs are not unique among the different Hydroscope databases. For example, time series' IDs from http://kyy.hydroscope.gr have same values with time series' from http://ypaat.hydroscope.gr.

The coordinates of the stations are based on the European Terrestrial Reference System 1989 (ETRS89).

### Author(s)

Konstantinos Vantas, <kon.vantas@gmail.com>

#### References

The data are retrieved from the Hydroscope's site databases:

- Ministry of Environment, Energy and Climate Change.
- Ministry of Rural Development and Food.
- National Meteorological Service.
- Greek Public Power Corporation.

#### <span id="page-5-0"></span>Examples

## Not run:

```
# data will be downloaded from Ministry of Environment and Energy (kyy):
subdomain <- "kyy"
```

```
# stations
kyy_stations <- get_stations(subdomain)
```

```
# time series
kyy_ts <- get_timeseries(subdomain)
```

```
# instruments
kyy_inst <- get_instruments(subdomain)
```

```
# water basins
kyy_wbas <- get_water_basins(subdomain)
```

```
# water divisions
kyy_wdiv <- get_water_divisions(subdomain)
```

```
# political divisions
kyy_pol <- get_political_divisions(subdomain)
```

```
# variables
kyy_vars <- get_variables(subdomain)
```

```
# units of measurement
kyy_units <- get_units_of_measurement(subdomain)
```

```
# time steps
kyy_time_steps <- get_time_steps(subdomain)
```

```
# owners
kyy_owners <- get_owners(subdomain)
```

```
# instruments type
kyy_instr_type <- get_instruments_type(subdomain)
```

```
# stations' type
kyy_st_type <- get_station_type(subdomain)
```

```
# use all the get_ functions above to create a named list with tibbles
kyy_db <- get_database(subdomain)
```

```
## End(Not run)
```
greece\_borders *Greek borders*

# <span id="page-6-0"></span>hydroscoper 7

#### Description

The borders of Greece are taken from Geoadata.gov.gr. The variables are created using the function tidy from the broom package. This data frame was created for use with the geom\_polygon from ggplot2 package.

#### Usage

greece\_borders

# Format

A tibble with 18,474 rows and 8 variables:

long Longitude in decimal degrees, ETRS89

lat Latitude in decimal degrees, ETRS89

order order, integer

hole hole, boolean

piece piece, integer

group group, numeric

# Source

Konstantinos Vantas

#### hydroscoper *hydroscoper: Interface to Hydroscope*

#### Description

hydroscoper provides an R interface to the Greek National Data Bank for Hydrological and Meteorological Information http://www.hydroscope.gr.

hydroscoper covers Hydroscope's data sources using the Enhydris API and provides functions to:

- 1. Transform the available tables and data sets into [tibbles.](https://tibble.tidyverse.org/)
- 2. Transliterate the Greek Unicode names to Latin.
- 3. Translate various Greek terms to English.

#### Enhydris API

The Enhydris database is implemented in PostgreSQL. Details can be found [here](https://enhydris.readthedocs.io)

# <span id="page-7-0"></span>Data Sources

The data are retrieved from the Hydroscope's databases:

- Ministry of Environment, Energy and Climate Change.
- Ministry of Rural Development and Food.
- National Meteorological Service.
- Greek Public Power Corporation.

# Author(s)

Maintainer: Konstantinos Vantas <kon.vantas@gmail.com> [\(ORCID\)](https://orcid.org/0000-0001-6387-8791) Other contributors:

- Sharla Gelfand (Sharla Gelfand reviewed the package for rOpenSci, see https://github.com/ropensci/onboarding/issues/1 [contributor, reviewer]
- Tim Trice (Tim Trice reviewed the package for rOpenSci, see https://github.com/ropensci/onboarding/issues/185) [reviewer]

# See Also

Useful links:

- <https://github.com/ropensci/hydroscoper>
- <https://docs.ropensci.org/hydroscoper/>
- Report bugs at <https://github.com/ropensci/hydroscoper/issues>

hydroscoper\_defunct *Defunct functions in hydroscoper*

#### <span id="page-7-1"></span>Description

These functions are no longer available in hydroscoper.

#### Usage

```
get_coords(...)
```
### Arguments

... Defunct function's parameters

#### Details

Defunct functions:

• [get\\_coords](#page-7-1): This function is defunct. Please use [hydro\\_coords](#page-8-1) to convert Hydroscope's points raw format to a tidy data frame.

<span id="page-8-1"></span><span id="page-8-0"></span>

#### Description

hydro\_coords returns a tibble with the stations' longitude and latitude using as input the variable point from get\_stations function.

#### Usage

```
hydro_coords(x)
```
# Arguments

x a string vector with the points retrieved from Hydroscope

#### Value

a tibble with the longitude and latitude values.

#### Author(s)

Konstantinos Vantas, <kon.vantas@gmail.com>

#### Examples

```
## Not run:
# get stations from the Greek Ministry of Environment and Energy
kyy_stations <- get_stations("kyy")
# create a tibble with stations' coords
coords <- hydro_coords(kyy_stations$point)
```
## End(Not run)

hydro\_translate *Translate Greek names and terms to English*

# Description

hydro\_translate translates various Hydroscope's names and terms to English.

#### Usage

```
hydro_translate(x, value = c("owner", "variable", "timestep", "division"))
```
# Arguments

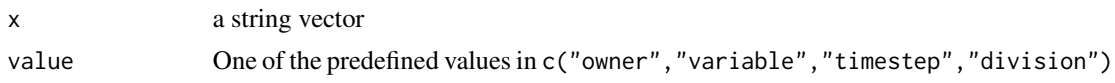

# Value

If value is one of:

- owner, organizations' names.
- variable, hydrometeorological term.
- timestep, timestep term.
- division, Water Division.

returns a character vector with translations of various hydrometeorological terms or organizations' names from Greek (with latin characters) to English.

The organizations' names in owner are:

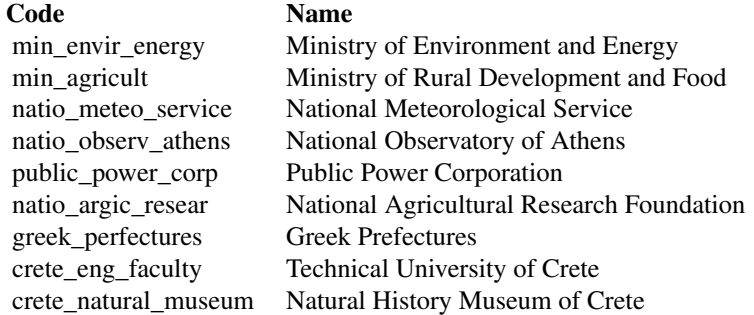

The Greek Water Divisions codes in division are:

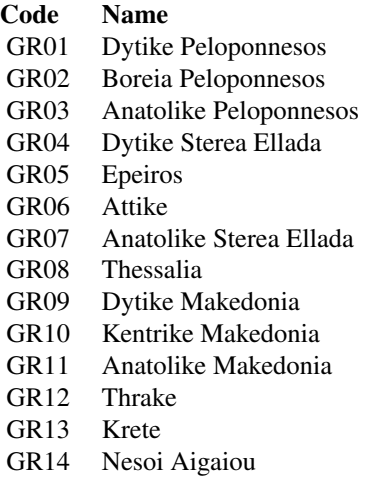

# Note

The dictionary used for the Greek to English translation is:

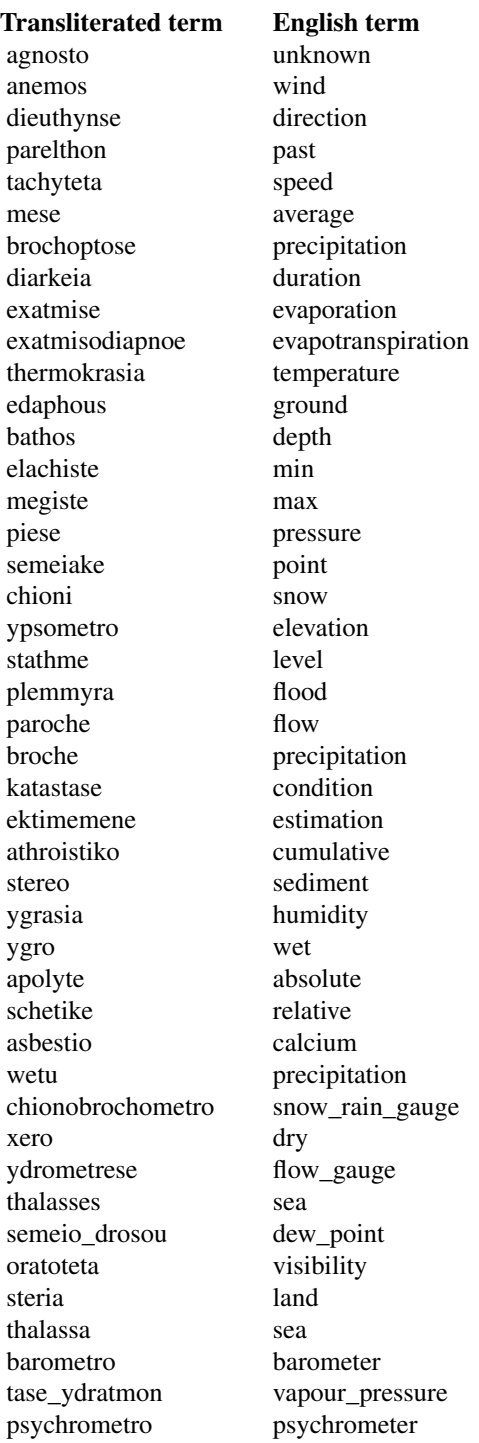

<span id="page-11-0"></span>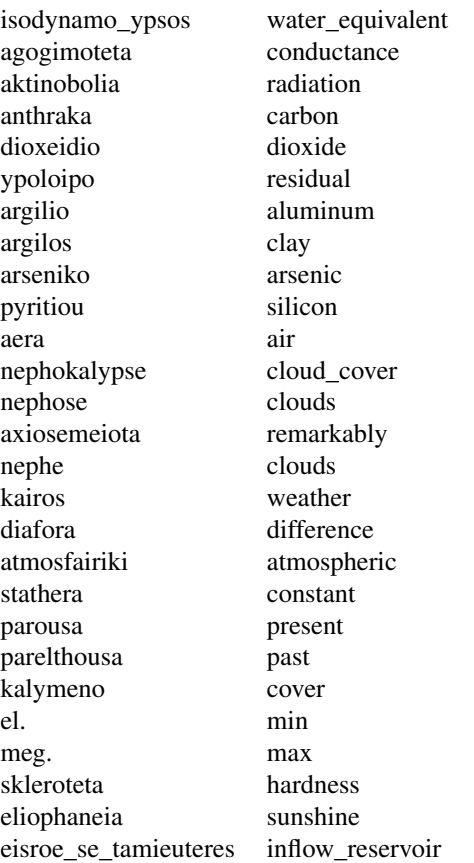

# Examples

## Not run:

```
# get data from the Ministry of Environment and Energy
kyy_owners <- get_owners("kyy")
kyy_vars <- get_variables("kyy")
owners_names <- hydro_translate(kyy_owners$name, "owner")
vars <- hydro_translate(kyy_vars$descr, "variable")
```
## End(Not run)

```
stations stations
```
# Description

Stations' data from the Greek National Data Bank for Hydrological and Meteorological Information. This dataset is a comprehensive look-up table with geographical and ownership information of the available stations in all Hydroscope's databases.

#### <span id="page-12-0"></span>timeseries and the series of the series of the series of the series of the series of the series of the series of the series of the series of the series of the series of the series of the series of the series of the series

#### Usage

stations

#### Format

A tibble with 2,322 rows and 9 variables:

station id The station's ID from the domain's database name The station's name water basin The station's Water Basin water\_division The station's Water Division owner The station's owner longitude The station's longitude in decimal degrees, ETRS89 latitude The station's latitude in decimal degrees, ETRS89 altitude The station's altitude, meters above sea level subdomain The corresponding Hydroscope's database

timeseries *timeseries*

#### **Description**

Time series' data from the Greek National Data Bank for Hydrological and Meteorological Information. This dataset is a comprehensive look-up table of all of the available measurements for a given station in a given Hydroscope's database, with units of measurement and times of those measurements.

#### Usage

timeseries

#### Format

A tibble with 10,804 rows and 9 variables:

time id The time series ID

station\_id The corresponding station's ID

variable The time series variable type

timestep The timestep of time series

units The units of the time series

start\_date The starting date of time series values

end\_date The ending date of time series values

subdomain The corresponding Hydroscope's database

# <span id="page-13-0"></span>Index

∗ datasets greece\_borders, [6](#page-5-0) stations, [12](#page-11-0) timeseries, [13](#page-12-0) \_PACKAGE *(*hydroscoper*)*, [7](#page-6-0) find\_stations, [2](#page-1-0) get\_coords, *[8](#page-7-0)* get\_coords *(*hydroscoper\_defunct*)*, [8](#page-7-0) get\_data, [3](#page-2-0) get\_database *(*get\_tables*)*, [4](#page-3-0) get\_instruments *(*get\_tables*)*, [4](#page-3-0) get\_instruments\_type *(*get\_tables*)*, [4](#page-3-0) get\_owners *(*get\_tables*)*, [4](#page-3-0) get\_political\_divisions *(*get\_tables*)*, [4](#page-3-0) get\_station\_type *(*get\_tables*)*, [4](#page-3-0) get\_stations *(*get\_tables*)*, [4](#page-3-0) get\_tables, [4](#page-3-0) get\_time\_steps *(*get\_tables*)*, [4](#page-3-0) get\_timeseries *(*get\_tables*)*, [4](#page-3-0) get\_units\_of\_measurement *(*get\_tables*)*, [4](#page-3-0) get\_variables *(*get\_tables*)*, [4](#page-3-0) get\_water\_basins *(*get\_tables*)*, [4](#page-3-0) get\_water\_divisions *(*get\_tables*)*, [4](#page-3-0) greece\_borders, [6](#page-5-0) hydro\_coords, *[8](#page-7-0)*, [9](#page-8-0)

hydro\_translate, [9](#page-8-0) hydroscoper, [7](#page-6-0) hydroscoper-package *(*hydroscoper*)*, [7](#page-6-0) hydroscoper\_defunct, [8](#page-7-0)

stations, [12](#page-11-0)

timeseries, [13](#page-12-0)